#### МИНИСТЕРСТВО ПРОФЕССИОНАЛЬНОГО ОБРАЗОВАНИЯИ ЗАНЯТОСТИ НАСЕЛЕНИЯ ПРИМОРСКОГО КРАЯ

#### **КРАЕВОЕ ГОСУДАРСТВЕННОЕ БЮДЖЕТНОЕ ПРОФЕССИОНАЛЬНОЕ ОБРАЗОВАТЕЛЬНОЕ УЧРЕЖДЕНИЕ «КОЛЛЕДЖ МАШИНОСТРОЕНИЯ И ТРАНСПОРТА» (КГБПОУ «КМТ»)**

#### СОГЛАСОВАНО

Председатель МК специальных дисциплин

К.В. Луцковская 5 сентября 2022 г.

**УТВЕРЖДАЮ** 

Зам. директора по УПР И.В. Журавлева 9 сентября 2022 г.

### **РАБОЧАЯ ПРОГРАММА**

Дисциплина: ОП.01Инженерная графика Специальность: 23.02.01 Организация перевозок и управление на транспорте (по видам)

Преподаватель\_\_\_\_\_\_\_В.В. Шляхова

## **СОДЕРЖАНИЕ**

**Стр.**

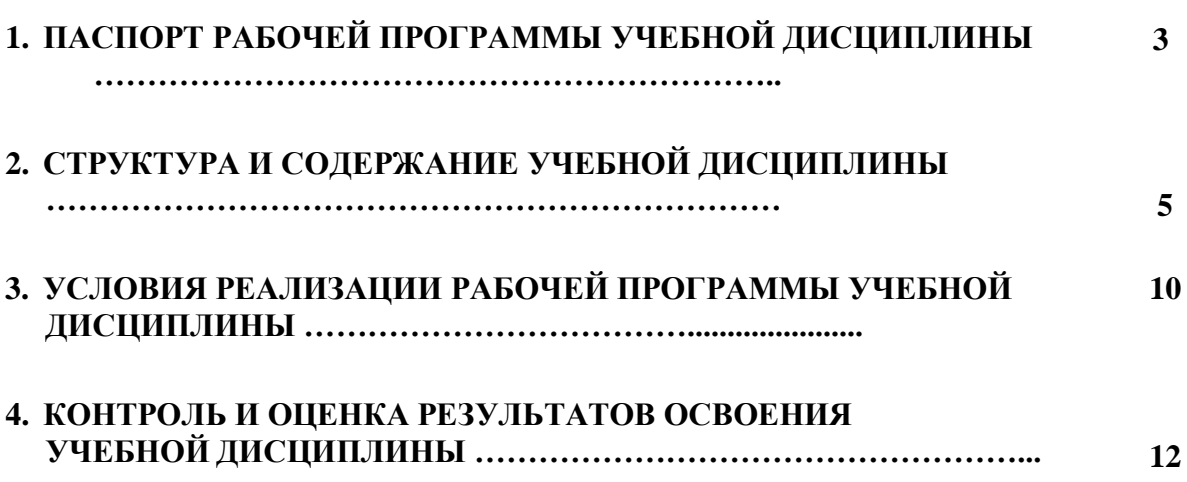

### **1. ПАСПОРТ РАБОЧЕЙ ПРОГРАММЫ УЧЕБНОЙ ДИСЦИПЛИНЫ**

### **«Инженерная графика»**

### **1.1. Область применения рабочей программы**

Рабочая программа учебной дисциплины является частью основной профессиональной образовательной программы, разработанной в соответствии с ФГОС по специальности СПО 23.02.01 Организация перевозок и управление на транспорте (по видам) (для железнодорожного транспорта).

Рабочая программа учебной дисциплины может быть использована при профессиональной подготовке, повышении квалификации и переподготовке рабочих по профессиям:

25337 Оператор по обработке перевозочных документов;

15894 Оператор поста централизации;

18401Сигналист;

18726Составитель поездов;

17244 Приемосдатчик груза и багажа;

16033 Оператор сортировочной горки;

25354 Оператор при дежурном по

станнии.

### **1.2. Место учебной дисциплины в структуре основной профессиональной образовательной программы:**

общепрофессиональная дисциплина.

### **1.3. Цели и задачи учебной дисциплины — требования к результатам освоенияучебной дисциплины:**

В результате освоения учебной дисциплины обучающийся должен уметь: – читать технические чертежи;

– оформлять проектно-конструкторскую, технологическую и другую техническую документацию.

В результате освоения учебной дисциплины обучающийся должен знать: – основы проекционного черчения;

– правила выполнения чертежей, схем и эскизов по профилю специальности;

– структуру и оформление конструкторской, технологической документации в соответствии с требованиями стандартов.

### **1.4. Количество часов на освоение рабочей программы учебной дисциплины:**

максимальной учебной нагрузки обучающегося — 92 часов, в том числе: обязательной аудиторной учебной нагрузки обучающегося — 92 часа.

### **2. СТРУКТУРА И СОДЕРЖАНИЕ УЧЕБНОЙ ДИСЦИПЛИНЫ**

## **2.1. Объем учебной дисциплины и виды учебной работы**

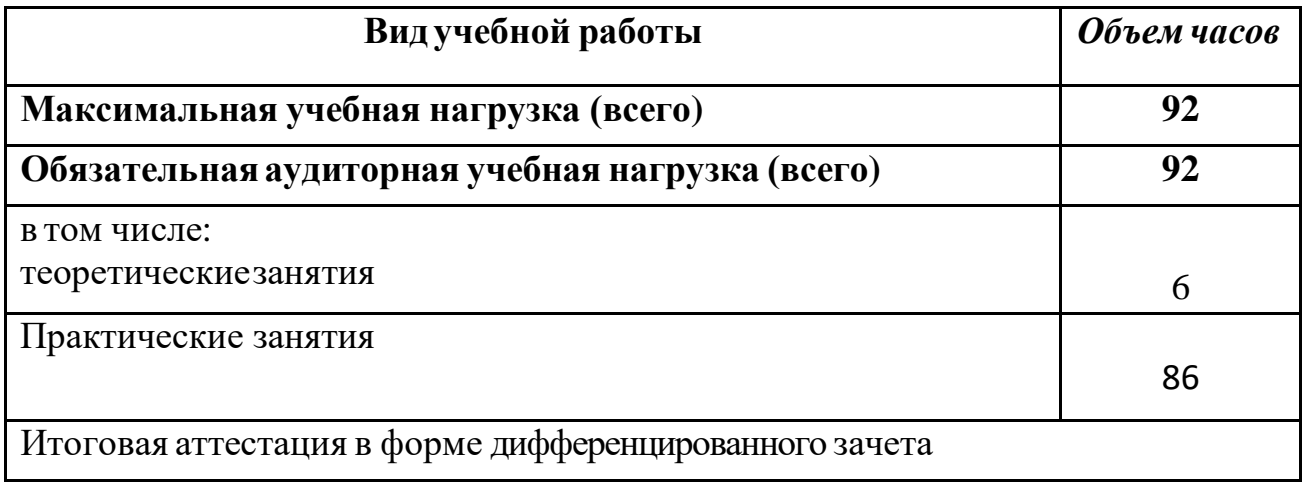

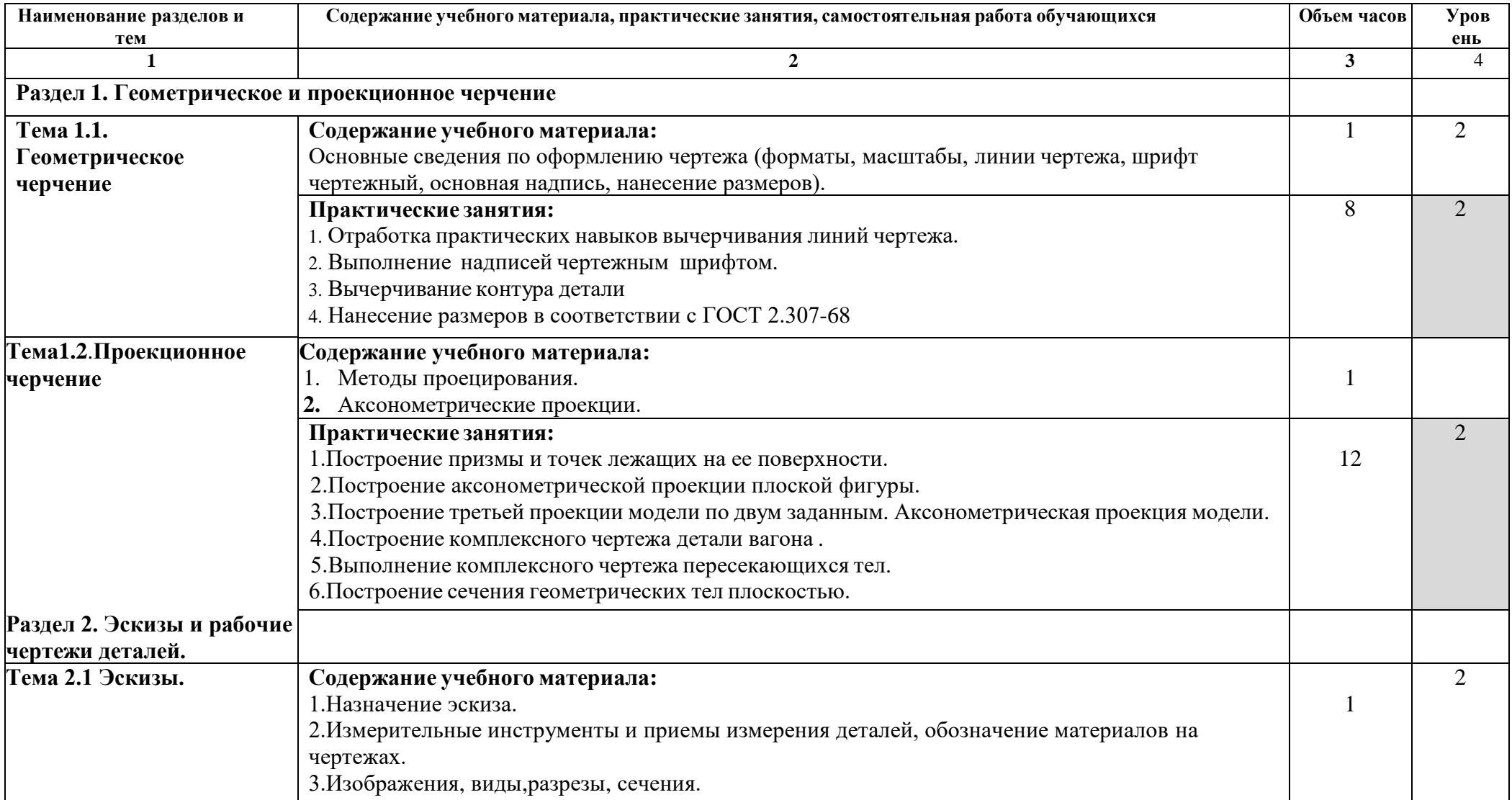

# **2.2. Тематический план и содержание учебной дисциплины «Инженерная графика»**

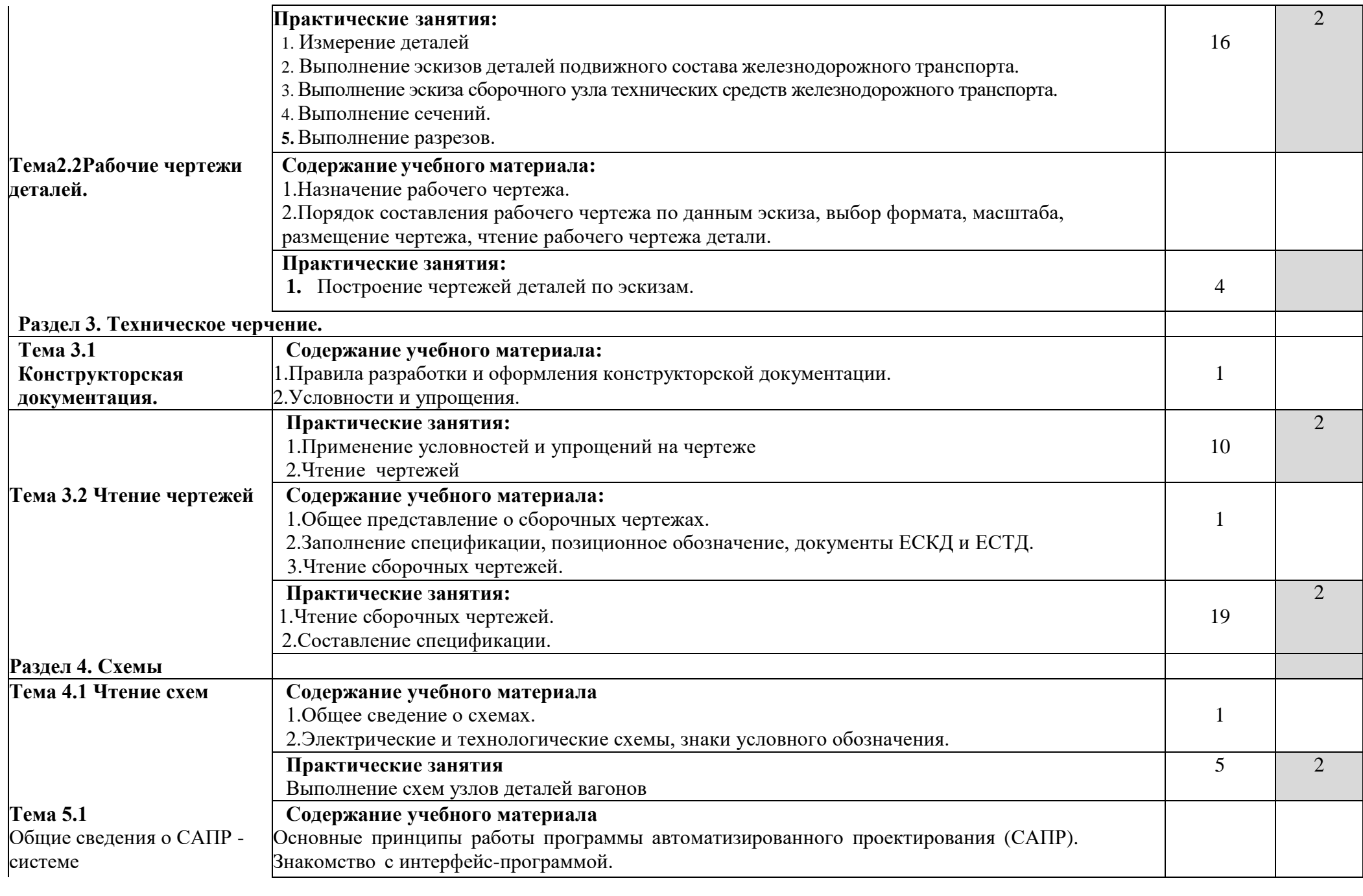

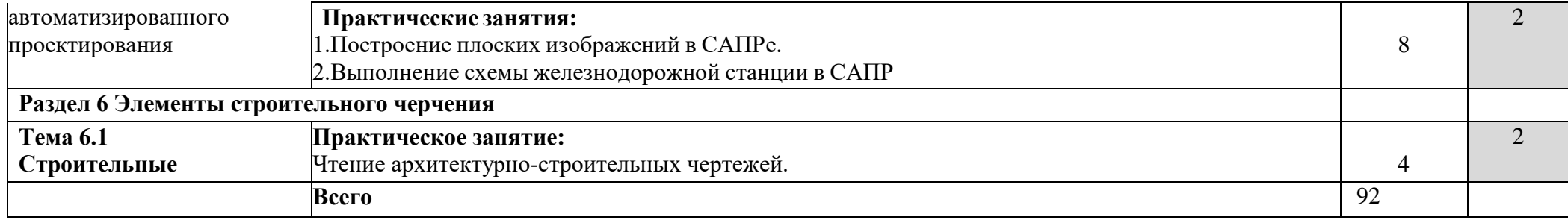

### **3. УСЛОВИЯ РЕАЛИЗАЦИИ РАБОЧЕЙ ПРОГРАММЫ УЧЕБНОЙ ДИСЦИПЛИНЫ**

### **3.1.Требования к минимальному материально-техническому обеспечению**

Реализация рабочей программы учебной дисциплины требует наличия учебного кабинета «Инженерная графика».

Оборудование учебного кабинета:

– рабочие места (по количеству обучающихся);

– рабочее место преподавателя;

– учебно-наглядные пособия: «Основные надписи и линии чертежа», «Построение аксонометрических проекций геометрических тел и моделей», «Резьбы и резьбовые соединения», «Сборочный чертеж»;

– комплект моделей, деталей, натурных образцов, сборочных единиц.

Технические средства обучения:

– компьютеры с программой САПР и лицензионным программным обеспечением;

– мультимедийный проектор.

## **3.2. Информационное обеспечение обучения Перечень учебных изданий, интернет-ресурсов, дополнительной литературы**

Основныеисточники:

1. ГОСТ 2.105–95 «Общие требования к текстовым документам». М.: Изд-во стандартов, 1996.

2. Государственные стандарты. ЕСКД — единая система конструкторской документации.

3. Государственные стандарты. СПДС — система проектной документации для строительства.

4. Боголюбов *С.К.* Инженерная графика. М.: Машиностроение, 2008.

5.Чекмарѐв.А.А. Осипов В.Г. Справочник по машиностроительному черчению/ Чекмарѐв.А.А. Осипов В.Г.- М.: .: Высш. Школа, 2001. – 493 с.

1. *Миронов Б.Г., Миронова Р.С.* Сборник заданий по инженерной графике. М.: Высшая школа, 2006.

2. *Миронов Б.Г., Миронова Р.С.* Инженерная и компьютерная графика. М.: Высшая школа, 2006.

3. *Миронов Б.Г.* и др. Сборник заданий по инженерной графике с примерами выполнения чертежей на компьютере. М.: Высшая школа, 2004.

4. *Свиридова Т.А.* Инженерная графика. Ч. I: Учебное иллюстрированное пособие (альбом). М.: ГОУ «УМЦ ЖДТ», 2003.

5. *Свиридова Т.А.* Инженерная графика. Ч. II: Учебное иллюстрированное пособие (альбом). М.: ГОУ «УМЦ ЖДТ», 2005.

6. *Свиридова Т.А.* Инженерная графика. Ч. III. Элементы строительного черчения: Учебное иллюстрированное пособие (альбом). М.: ГОУ «УМЦ ЖДТ», 2006.

7. *Свиридова Т.А.* Инженерная графика. Ч. IV. Основы машиностроительного черчения: Учебное иллюстрированное пособие (альбом). М.: ГОУ «УМЦ ЖДТ», 2006.

8. *Свиридова Т.А.* Инженерная графика. Ч. V. Теория изображений: Учебное иллюстрированное пособие (альбом). М.: ГОУ «УМЦ ЖДТ», 2009.

9. *Чекмарев А.А.* Инженерная графика. Справочные материалы. М.: Издательский центр «Академия», 2002.

10. Электронный ресурс «Общие требования к чертежам». Форма доступа: [http://www.](http://www/) propro.ru

## **4. КОНТРОЛЬ И ОЦЕНКА РЕЗУЛЬТАТОВ ОСВОЕНИЯ УЧЕБНОЙ ДИСЦИПЛИНЫ**

**Контроль и оценка** результатов освоения учебной дисциплины осуществляет-

ся преподавателем в процессе проведения практических занятий, тестирования, а также выполнения обучающимися индивидуальных заданий, проектов, исследований.

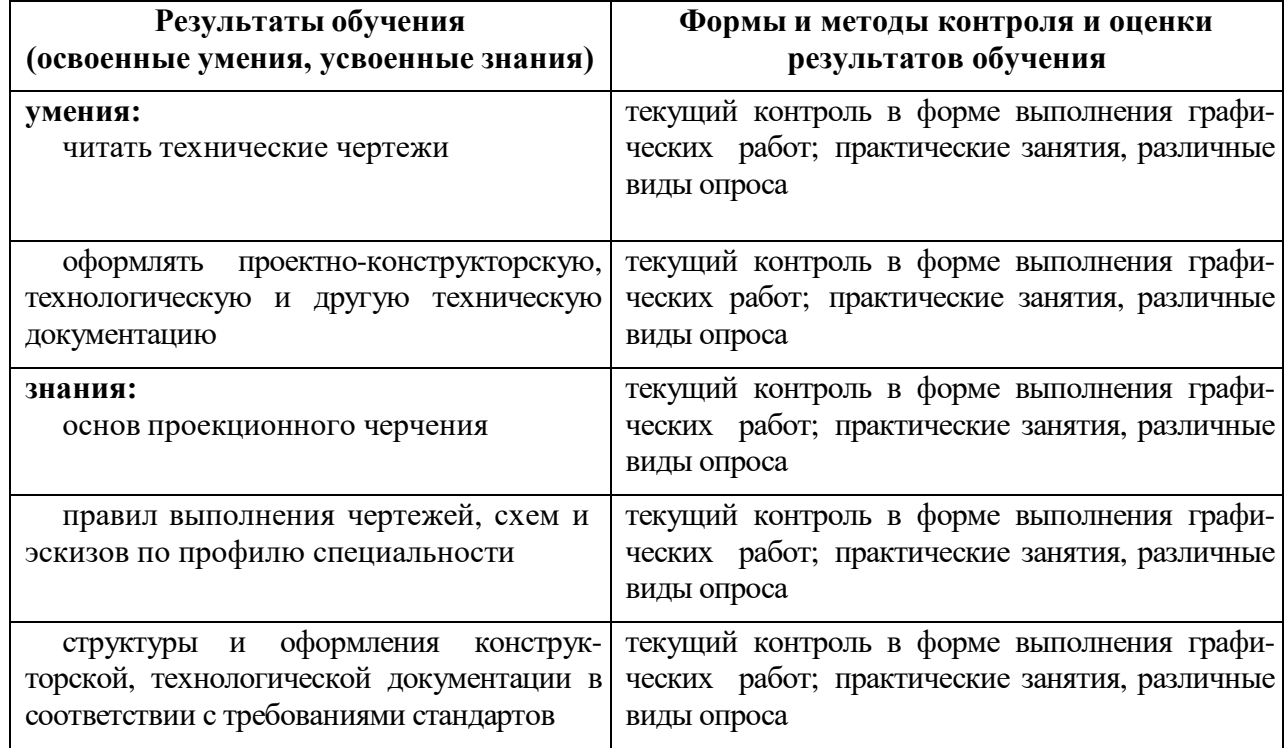

12. *Миронов Б.Г., Миронова Р.С.* Сборник заданий по инженерной графике. М.: Высшая школа, 2006.

13. *Миронов Б.Г., Миронова Р.С.* Инженерная и компьютерная графика. М.: Высшая школа, 2006.

14. *Миронов Б.Г.* и др. Сборник заданий по инженерной графике с примера- ми выполнения чертежей на компьютере. М.: Высшая школа, 2004.

15. *Свиридова Т.А.* Инженерная графика. Ч. I: Учебное иллюстрированное пособие (альбом). М.: ГОУ «УМЦ ЖДТ», 2003.

16. *Свиридова Т.А.* Инженерная графика. Ч. II: Учебное иллюстрированное пособие (альбом). М.: ГОУ «УМЦ ЖДТ», 2005.

17. *Свиридова Т.А.* Инженерная графика. Ч. III. Элементы строительного черчения: Учебное иллюстрированное пособие (альбом). М.: ГОУ «УМЦ ЖДТ», 2006.

18. *Свиридова Т.А.* Инженерная графика. Ч. IV. Основы машиностроитель- ного черчения: Учебное иллюстрированное пособие (альбом). М.: ГОУ «УМЦ ЖДТ», 2006.

19. *Свиридова Т.А.* Инженерная графика. Ч. V. Теория изображений: Учебное иллюстрированное пособие (альбом). М.: ГОУ «УМЦ ЖДТ», 2009.

20. *Чекмарев А.А.* Инженерная графика. Справочные материалы. М.: Издательский центр «Академия», 2002.

21. Электронный ресурс «Общие требования к чертежам». Форма доступа: [http://www.](http://www/) propro.ru

#### МИНИСТЕРСТВО ПРОФЕССИОНАЛЬНОГО ОБРАЗОВАНИЯИ ЗАНЯТОСТИ НАСЕЛЕНИЯ ПРИМОРСКОГО КРАЯ

#### **КРАЕВОЕ ГОСУДАРСТВЕННОЕ БЮДЖЕТНОЕ ПРОФЕССИОНАЛЬНОЕ ОБРАЗОВАТЕЛЬНОЕ УЧРЕЖДЕНИЕ «КОЛЛЕДЖ МАШИНОСТРОЕНИЯ И ТРАНСПОРТА» (КГБПОУ «КМТ»)**

СОГЛАСОВАНО Председатель МК \_\_\_\_\_К.В.Луцковская « $\longrightarrow$  2022 $\Gamma$ .

УТВЕРЖДАЮ Зам. Директора УПР И.В.Журавлева «\_\_\_\_»\_\_\_\_2022г.

### **РАБОЧАЯ ПРОГРАММА**

Дисциплина: ОП.01

Специальность: 23.02.01 Организация перевозок и управление на транспорте (по видам)

Преподаватель\_\_\_\_\_\_\_В.В. Шляхова

### Владивосток 2021 **СОДЕРЖАНИЕ**

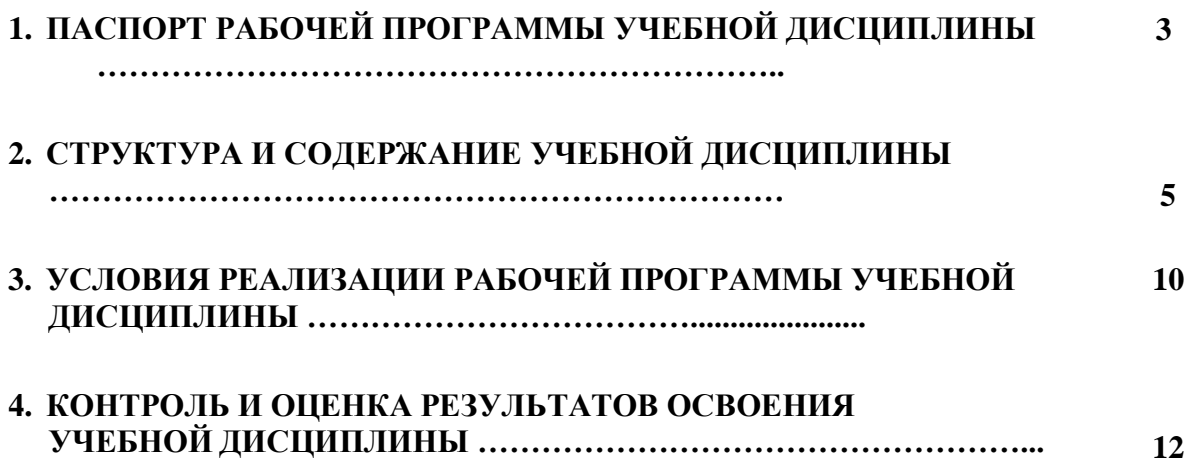

### **4. ПАСПОРТ РАБОЧЕЙ ПРОГРАММЫ УЧЕБНОЙ ДИСЦИПЛИНЫ**

### **«Инженерная графика»**

### **1.5. Область применения рабочей программы**

Рабочая программа учебной дисциплины является частью основной профессиональной образовательной программы, разработанной в соответствии с ФГОС по специальности СПО 23.02.01 Организация перевозок и управление на транспорте (по видам) (для железнодорожного транспорта).

Рабочая программа учебной дисциплины может быть использована при профессиональной подготовке, повышении квалификации и переподготовке рабочих по профессиям:

25337 Оператор по обработке перевозочных документов;

15894 Оператор поста централизации;

18401Сигналист;

18726Составитель поездов;

17244 Приемосдатчик груза и багажа;

16033 Оператор сортировочной горки;

25354 Оператор при дежурном по

станнии.

### **1.6. Место учебной дисциплины в структуре основной профессиональной образовательной программы:**

общепрофессиональная дисциплина.

### **1.7. Цели и задачи учебной дисциплины — требования к результатам освоенияучебной дисциплины:**

В результате освоения учебной дисциплины обучающийся должен уметь: – читать технические чертежи;

– оформлять проектно-конструкторскую, технологическую и другую техническую документацию.

В результате освоения учебной дисциплины обучающийся должен знать: – основы проекционного черчения;

– правила выполнения чертежей, схем и эскизов по профилю специальности;

– структуру и оформление конструкторской, технологической документации в соответствии с требованиями стандартов.

### **1.8. Количество часов на освоение рабочей программы учебной дисциплины:**

максимальной учебной нагрузки обучающегося — 128 часов, в том числе: обязательной аудиторной учебной нагрузки обучающегося — 92 часа; самостоятельной работы обучающегося — 36 часов.

### **5. СТРУКТУРА И СОДЕРЖАНИЕ УЧЕБНОЙ ДИСЦИПЛИНЫ**

## **2.3. Объем учебной дисциплины и виды учебной работы**

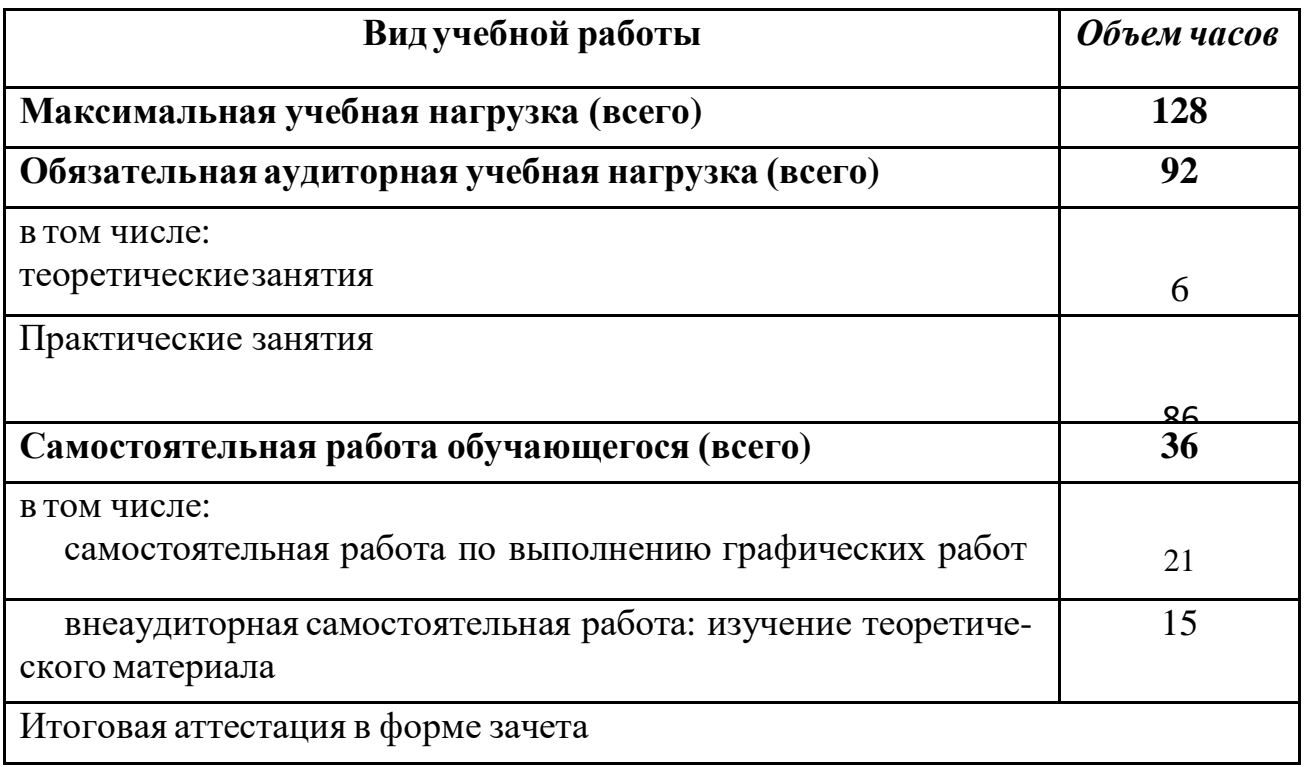

#### **Наименование разделов и тем Содержание учебного материала, практические занятия, самостоятельная работа обучающихся Объем часов Уровень освоения 1 2 3** 4 **Раздел 1. Геометрическое и проекционное черчение Тема 1.1. Геометрическое черчение Содержание учебного материала:** Основные сведения по оформлению чертежа (форматы, масштабы, линии чертежа, шрифт чертежный, основная надпись, нанесение размеров). 1 2 **Практические занятия:** 5. Отработка практических навыков вычерчивания линий чертежа. 6. Выполнение надписей чертежным шрифтом. 7. Вычерчивание контура детали 8. Нанесение размеров в соответствии с ГОСТ 2.307-68 8 2 **Самостоятельная работа обучающихся:** Проработка конспектов занятий, учебных изданий и специальной технической литературы. Подготовка к практическим занятиям с использованием методических рекомендаций преподавателя. Выполнение графической работы «Титульный лист» 7 **Тема1.2**.**Проекционное черчение Cодержание учебного материала:** 3. Методы проецирования. **4.** Аксонометрические проекции. 1 **Практические занятия:** 1.Построение призмы и точек лежащих на ее поверхности. 2.Построение аксонометрической проекции плоской фигуры. 3.Построение третьей проекции модели по двум заданным. Аксонометрическая проекция модели. 4.Построение комплексного чертежа детали вагона . 5.Выполнение комплексного чертежа пересекающихся тел. 6.Построение сечения геометрических тел плоскостью. 12 2 **Самостоятельная работа обучающихся** Проработка конспектов занятий, учебных изданий и специальной технической литературы. Выполнение графической работы « Комплексный чертеж детали с изометрической проекцией». 8 **Раздел 2. Эскизы и рабочие чертежи деталей.**

### **2.4. Тематический план и содержание учебной дисциплины «Инженерная графика»**

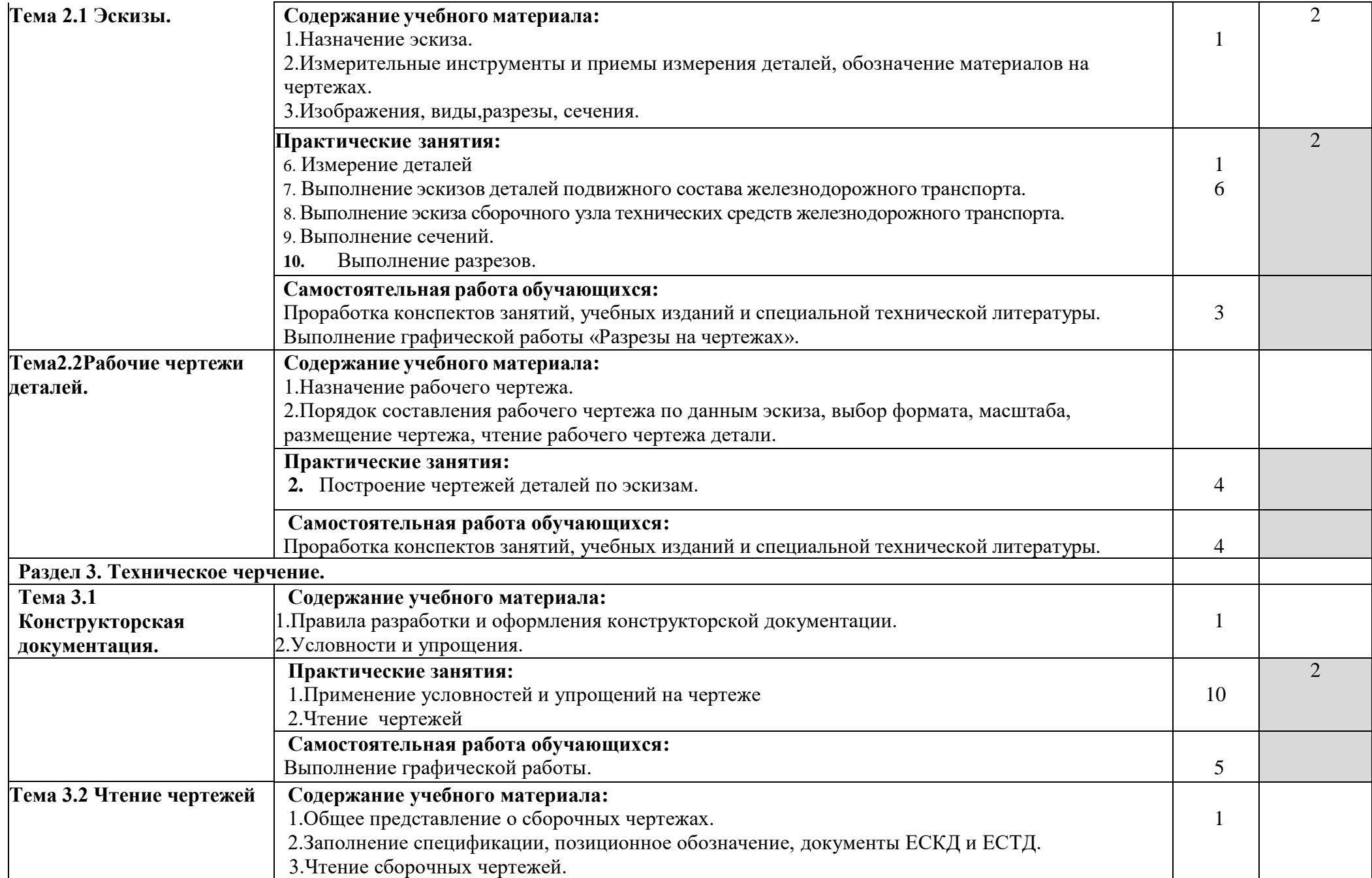

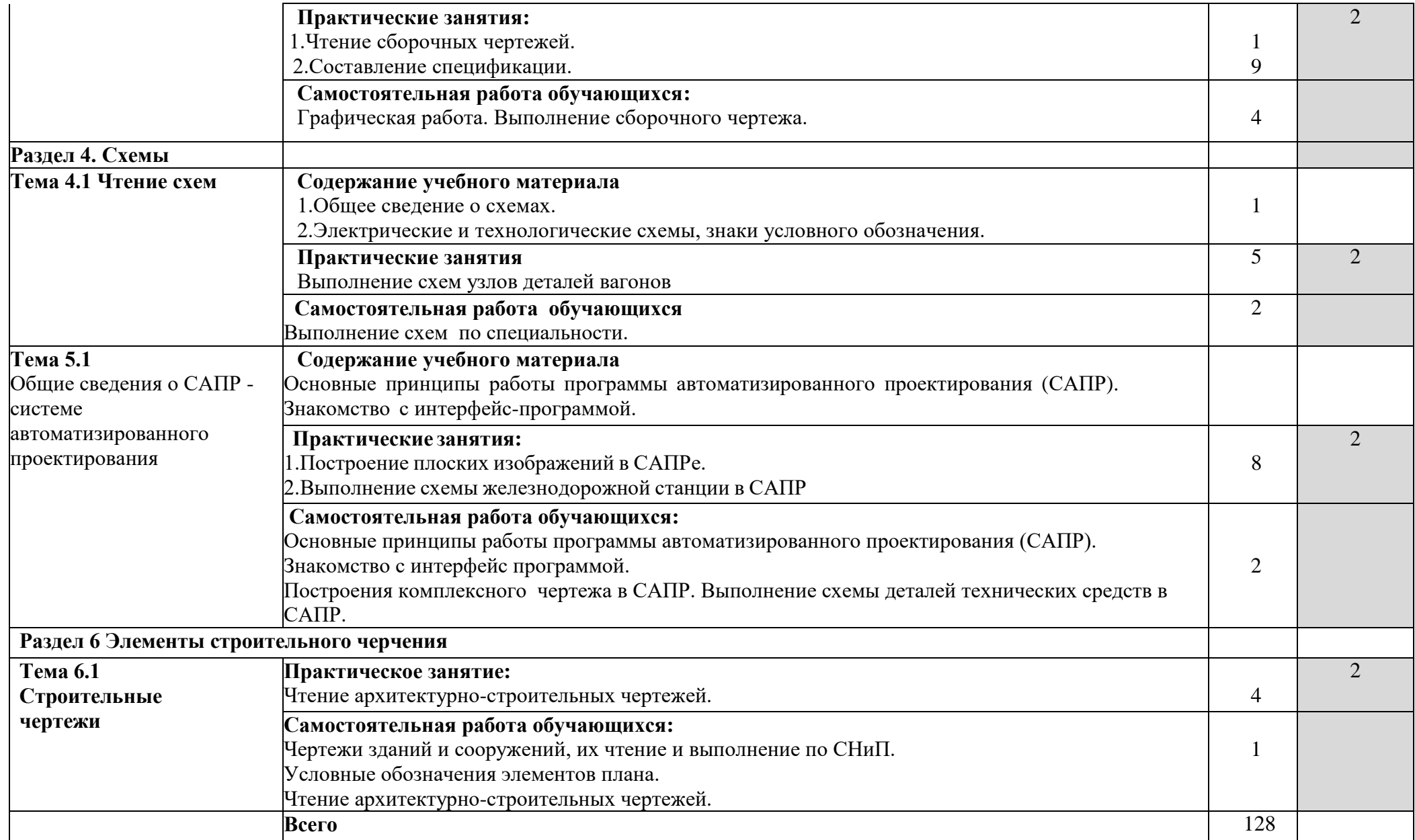

### **6. УСЛОВИЯ РЕАЛИЗАЦИИ РАБОЧЕЙ ПРОГРАММЫ УЧЕБНОЙ ДИСЦИПЛИНЫ**

### **3.3.Требования к минимальному материально-техническому обеспечению**

Реализация рабочей программы учебной дисциплины требует наличия учебного кабинета «Инженерная графика».

Оборудование учебного кабинета:

– рабочие места (по количеству обучающихся);

– рабочее место преподавателя;

– учебно-наглядные пособия: «Основные надписи и линии чертежа», «Построение аксонометрических проекций геометрических тел и моделей», «Резьбы и резьбовые соединения», «Сборочный чертеж»;

– комплект моделей, деталей, натурных образцов, сборочных единиц.

Технические средства обучения:

– компьютеры с программой САПР и лицензионным программным обеспечением;

– мультимедийный проектор.

## **3.4. Информационное обеспечение обучения Перечень учебных изданий, интернет-ресурсов, дополнительной литературы**

Основныеисточники:

1. ГОСТ 2.105–95 «Общие требования к текстовым документам». М.: Изд-во стандартов, 1996.

2. Государственные стандарты. ЕСКД — единая система конструкторской документации.

3. Государственные стандарты. СПДС — система проектной документации для строительства.

4. Боголюбов *С.К.* Инженерная графика. М.: Машиностроение, 2008.

5.Чекмарѐв.А.А. Осипов В.Г. Справочник по машиностроительному черчению/ Чекмарѐв.А.А. Осипов В.Г.- М.: .: Высш. Школа, 2001. – 493 с.

23. *Миронов Б.Г., Миронова Р.С.* Сборник заданий по инженерной графике. М.: Высшая школа, 2006.

24. *Миронов Б.Г., Миронова Р.С.* Инженерная и компьютерная графика. М.: Высшая школа, 2006.

25. *Миронов Б.Г.* и др. Сборник заданий по инженерной графике с примера- ми выполнения чертежей на компьютере. М.: Высшая школа, 2004.

26. *Свиридова Т.А.* Инженерная графика. Ч. I: Учебное иллюстрированное пособие (альбом). М.: ГОУ «УМЦ ЖДТ», 2003.

27. *Свиридова Т.А.* Инженерная графика. Ч. II: Учебное иллюстрированное пособие (альбом). М.: ГОУ «УМЦ ЖДТ», 2005.

28. *Свиридова Т.А.* Инженерная графика. Ч. III. Элементы строительного черчения: Учебное иллюстрированное пособие (альбом). М.: ГОУ «УМЦ ЖДТ», 2006.

29. *Свиридова Т.А.* Инженерная графика. Ч. IV. Основы машиностроитель- ного черчения: Учебное иллюстрированное пособие (альбом). М.: ГОУ «УМЦ ЖДТ», 2006.

30. *Свиридова Т.А.* Инженерная графика. Ч. V. Теория изображений: Учебное иллюстрированное пособие (альбом). М.: ГОУ «УМЦ ЖДТ», 2009.

31. *Чекмарев А.А.* Инженерная графика. Справочные материалы. М.: Издательский центр «Академия», 2002.

32. Электронный ресурс «Общие требования к чертежам». Форма доступа: [http://www.](http://www/) propro.ru

## **4. КОНТРОЛЬ И ОЦЕНКА РЕЗУЛЬТАТОВ ОСВОЕНИЯ УЧЕБНОЙ ДИСЦИПЛИНЫ**

**Контроль и оценка** результатов освоения учебной дисциплины осуществляет-

ся преподавателем в процессе проведения практических занятий, тестирования, а также выполнения обучающимися индивидуальных заданий, проектов, исследований.

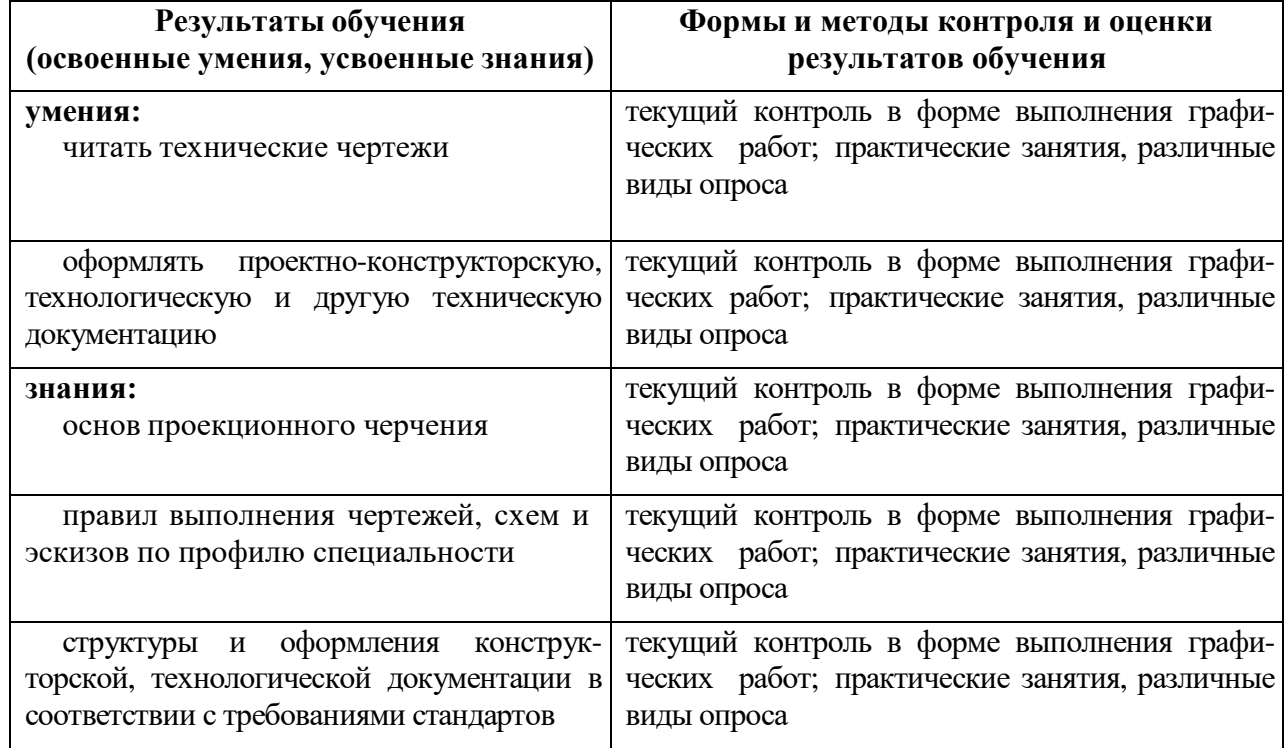

34. *Миронов Б.Г., Миронова Р.С.* Сборник заданий по инженерной графике. М.: Высшая школа, 2006.

35. *Миронов Б.Г., Миронова Р.С.* Инженерная и компьютерная графика. М.: Высшая школа, 2006.

36. *Миронов Б.Г.* и др. Сборник заданий по инженерной графике с примера- ми выполнения чертежей на компьютере. М.: Высшая школа, 2004.

37. *Свиридова Т.А.* Инженерная графика. Ч. I: Учебное иллюстрированное пособие (альбом). М.: ГОУ «УМЦ ЖДТ», 2003.

38. *Свиридова Т.А.* Инженерная графика. Ч. II: Учебное иллюстрированное пособие (альбом). М.: ГОУ «УМЦ ЖДТ», 2005.

39. *Свиридова Т.А.* Инженерная графика. Ч. III. Элементы строительного черчения: Учебное иллюстрированное пособие (альбом). М.: ГОУ «УМЦ ЖДТ», 2006.

40. *Свиридова Т.А.* Инженерная графика. Ч. IV. Основы машиностроитель- ного черчения: Учебное иллюстрированное пособие (альбом). М.: ГОУ «УМЦ ЖДТ», 2006.

41. *Свиридова Т.А.* Инженерная графика. Ч. V. Теория изображений: Учебное иллюстрированное пособие (альбом). М.: ГОУ «УМЦ ЖДТ», 2009.

42. *Чекмарев А.А.* Инженерная графика. Справочные материалы. М.: Издательский центр «Академия», 2002.

43. Электронный ресурс «Общие требования к чертежам». Форма доступа: [http://www.](http://www/) propro.ru